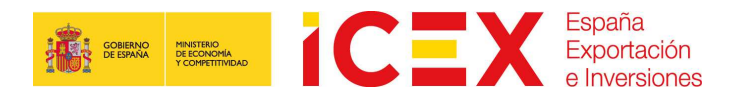

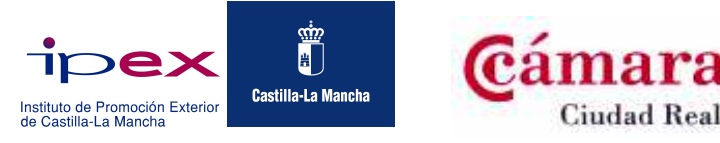

# CÓMO VENDER EN EL EXTERIOR A TRAVÉS DE MERCADOS

# **ELECTRÓNICOS"**

## Ciudad Real, 18 de Marzo de 2014

Los mercados electrónicos tienen un enorme potencial como canal alternativo de negocio y marketing. Son una plataforma online donde compradores, vendedores y distribuidores se encuentran para intercambiar información, llevar a cabo operaciones comerciales y colaborar. Ofrecen numerosos beneficios a todos los participantes, independientemente de su tamaño. Entre ellos se puede enumerar el acceso mundial a potenciales socios comerciales, reducción de los costes operativos, incremento de los beneficios y mayor eficacia en los procesos de distribución. Con esta jornada se pretende facilitar a las empresas, especialmente a las pymes, la utilización de los mercados electrónicos como canal de negocio.

## 10:45 Recepción de asistentes

### 11:00 Apertura

# 11:15 ¿Cómo utilizar los mercados electrónicos B2B para exportar? eMarket Services, la Guía de mercados electrónicos B2B.

 Dña Victoria Vera. Directora Adjunta de División de Información, Servicios Personalizados y Becas de ICEX España Exportación e Inversiones y Jefe de Proyecto de eMarket Services

### 11:45 Mercado Electrónico Solostocks.com

 Presentación, funcionamiento y cómo exportar con SoloStocks.com, el Marketplace B2B líder en España y América Latina, con presencia también en Europa y Marruecos. Casos de éxito de empresas que usando el Marketplace de SoloStocks han conseguido ventas y abierto un nuevo canal de distribución online para sus productos B2B.

12:15 Caso de éxito

12:45 Coloquio

13:00 Clausura

### Lugar de celebración:

 Cámara de Comercio e Industria de Ciudad Real C/ Lanza 2, Ciudad Real

### Información e inscripción

Dirección Territorial de Comercio de Toledo Tlf.: 925285390; toledo@comercio.mineco.es Cámara de Comercio e Industria de Ciudad Real Tlf: 926274444; *internacional@camaracr.org* 

Con la colaboración de

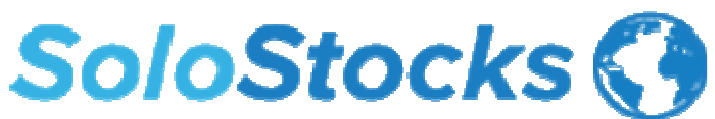

**PROTECCIÓN DE DATOS:** Los datos profesionales recogidos serán incorporados y tratados un fichero responsabilidad de ICEX España Exportación e Inversiones, con domicilio en Paseo de la Castellana 14-16, 28046 Madrid, con la finalidad de gestionar su participación en el programa. Los datos empresariales podrán ser facilitados a los organismos de promoción exterior y cámaras de comercio colaboradoras con la finalidad de coordinar este programa y otros similares. Podrán ejercer sus derechos de acceso, rectificación, cancelación y oposición a través de correo postal al domicilio indicada, dirigido al Dpto. de Estadísticas Comerciales y Oferta Empresarial de ICEX, aportando fotocopia de su DNI o documento equivalente, identificándose como participante en este programa, y poniendo en el sobre la referencia "Derechos LOPD".